## **Semesterende - Behandlung Moodle-Kurse**

Der Artikel zeigt auf, wie am Semesterende ein Moodle-Kurs gesichert und dieser bzw. Inhalte daraus wiederhergestellt werden können

## **Möglichkeit 1: Kurs wird nicht mehr benötigt**

## **Option A: Kurs archivieren**

##TODO

## **Option B: Kurs löschen**

Wenn die Studierenden keinen Zugriff mehr auf den Kurs benötigen, und die Inhalte nicht mehr relevant sind, empfehlen wir diesen zu löschen. Die Anleitung finden Sie hier: [Kurs löschen](https://blendedlearning.th-nuernberg.de/wiki/blendedlearning/doku.php?id=moodle:kursverwaltung:kurs_loeschen)

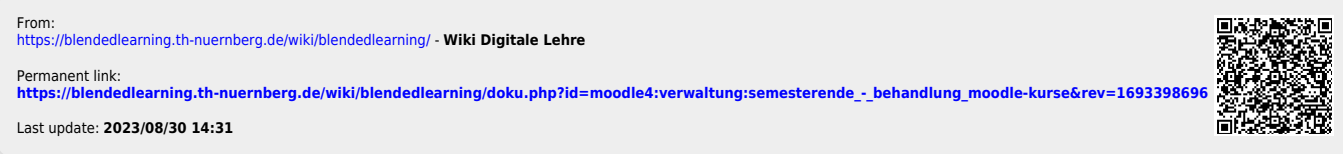